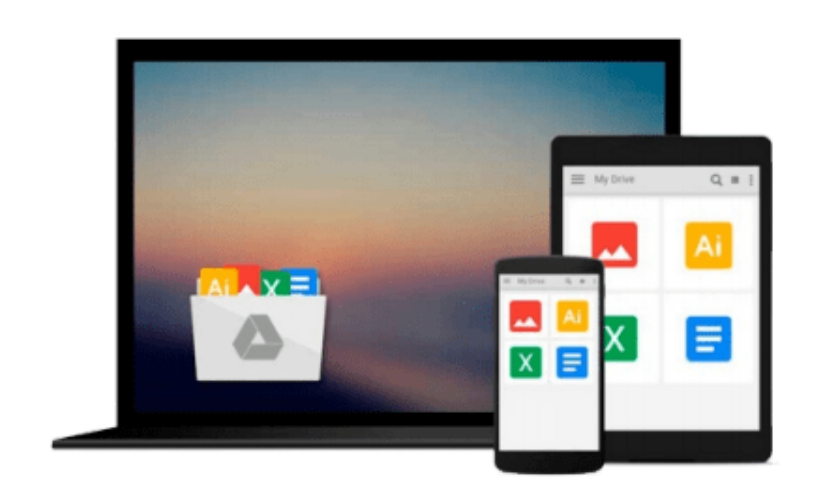

 $=$ 

# **Learning Tableau 10 - Second Edition**

*Joshua N. Milligan*

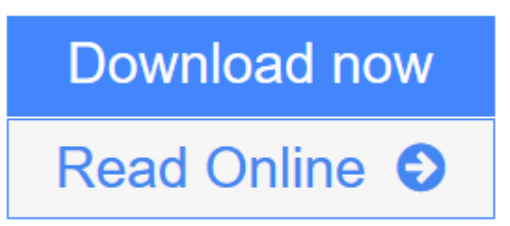

[Click here](http://youkof.club/go/read.php?id=178646635X) if your download doesn"t start automatically

## **Learning Tableau 10 - Second Edition**

Joshua N. Milligan

**Learning Tableau 10 - Second Edition** Joshua N. Milligan

**Learn how to create effective data visualizations with Tableau and unlock a smarter approach to business analytics. It might just transform your organization**

### **About This Book**

- Create stylish visualizations and dashboards that explain complexity with clarity
- Learn effective data storytelling to transform how your business uses ideas and makes decisions
- Explore all the new features in Tableau 10 and start to redefine what business analytics means to your organization

### **Who This Book Is For**

Got data? Not sure what to make of it? This is the guide for you whether you ve been working with Tableau for years or are just beginning your adventure into business analytics.

### **What You Will Learn**

- Find out how to build effective visualizations and dashboards
- Prepare and clean your data so you can be sure Tableau is finding answers to your questions not raising more problems
- Discover how to create advanced visualizations that explain complexity with clarity and style
- Dig deeper into your data with clustering and distribution models that allow you to analyze trends and make forecasts
- Learn how to use data storytelling to aid decision-making and strategy
- Share dashboards and visualizations to cultivate a culture where data is available and valued

### **In Detail**

Tableau has for some time been one of the most popular Business Intelligence and data visualization tools available. Why? Because, quite simply, it s a tool that s responsive to the needs of modern businesses. But it s most effective when you know how to get what you want from it it might make your business intelligent, but it isn t going to make you intelligent...

We ll make sure you re well prepared to take full advantage of Tableau 10 s new features. Whether you re an experienced data analyst that wants to explore 2016 s new Tableau, or you re a beginner that wants to expand their skillset and bring a more professional and sharper approach to their organization, we ve got you covered. Beginning with the fundamentals, such as data preparation, you ll soon learn how to build and customize your own data visualizations and dashboards, essential for high-level visibility and effective data storytelling. You ll also find out how to so trend analysis and forecasting using clustering and distribution models to inform your analytics.

But it s not just about you when it comes to data it s all about availability and access. That s why we ll show

you how to share your Tableau visualizations. It s only once insights are shared and communicated that you and your organization will start making smarter and informed decisions. And really, that s exactly what this guide is for.

### **Style and approach**

Practical yet comprehensive, this Tableau guide takes you from the fundamentals of the tool before diving deeper into creating advanced visualizations. Covering the latest features found in Tableau 10, this might be the guide that transforms your organization.

**<u>[Download](http://youkof.club/go/read.php?id=178646635X) [Learning Tableau 10 - Second Edition ...pdf](http://youkof.club/go/read.php?id=178646635X)</u>** 

**[Read Online](http://youkof.club/go/read.php?id=178646635X)** [Learning Tableau 10 - Second Edition ...pdf](http://youkof.club/go/read.php?id=178646635X)

#### **Download and Read Free Online Learning Tableau 10 - Second Edition Joshua N. Milligan**

#### **From reader reviews:**

#### **Shelia Lopez:**

The book Learning Tableau 10 - Second Edition will bring someone to the new experience of reading the book. The author style to elucidate the idea is very unique. In the event you try to find new book you just read, this book very ideal to you. The book Learning Tableau 10 - Second Edition is much recommended to you to study. You can also get the e-book from the official web site, so you can quickly to read the book.

#### **Jose Gower:**

Playing with family in the park, coming to see the coastal world or hanging out with good friends is thing that usually you might have done when you have spare time, after that why you don't try thing that really opposite from that. Just one activity that make you not sensation tired but still relaxing, trilling like on roller coaster you have been ride on and with addition details. Even you love Learning Tableau 10 - Second Edition, you could enjoy both. It is good combination right, you still desire to miss it? What kind of hang-out type is it? Oh occur its mind hangout men. What? Still don't get it, oh come on its known as reading friends.

#### **Betty McClanahan:**

Does one one of the book lovers? If yes, do you ever feeling doubt while you are in the book store? Attempt to pick one book that you never know the inside because don't evaluate book by its cover may doesn't work is difficult job because you are scared that the inside maybe not as fantastic as in the outside appearance likes. Maybe you answer is usually Learning Tableau 10 - Second Edition why because the excellent cover that make you consider concerning the content will not disappoint an individual. The inside or content is actually fantastic as the outside or cover. Your reading 6th sense will directly guide you to pick up this book.

#### **Robert Howard:**

Are you kind of occupied person, only have 10 or 15 minute in your moment to upgrading your mind ability or thinking skill actually analytical thinking? Then you are receiving problem with the book when compared with can satisfy your short time to read it because this all time you only find guide that need more time to be learn. Learning Tableau 10 - Second Edition can be your answer as it can be read by an individual who have those short spare time problems.

### **Download and Read Online Learning Tableau 10 - Second Edition Joshua N. Milligan #FT3Z2URBWLD**

### **Read Learning Tableau 10 - Second Edition by Joshua N. Milligan for online ebook**

Learning Tableau 10 - Second Edition by Joshua N. Milligan Free PDF d0wnl0ad, audio books, books to read, good books to read, cheap books, good books, online books, books online, book reviews epub, read books online, books to read online, online library, greatbooks to read, PDF best books to read, top books to read Learning Tableau 10 - Second Edition by Joshua N. Milligan books to read online.

### **Online Learning Tableau 10 - Second Edition by Joshua N. Milligan ebook PDF download**

**Learning Tableau 10 - Second Edition by Joshua N. Milligan Doc**

**Learning Tableau 10 - Second Edition by Joshua N. Milligan Mobipocket**

**Learning Tableau 10 - Second Edition by Joshua N. Milligan EPub**

**Learning Tableau 10 - Second Edition by Joshua N. Milligan Ebook online**

**Learning Tableau 10 - Second Edition by Joshua N. Milligan Ebook PDF**